# **IIdentificación de SIStemas dentificación de dentificación de SIStemas**

**Identificación de un modelo ARX con Estima de Mínimos Cuadrados con Estima de Mínimos Cuadrados**

**Identificación de un modelo ARX usando Estima Identificaci Identificaci ón de un modelo ARX usando Estima n de un modelo ARX usando Estima de Mínimos cuadradosde M ínimos cuadrados nimos cuadrados**

**Q Proceso: Motor de Corriente Continua con excitación independiente independiente constante constante**

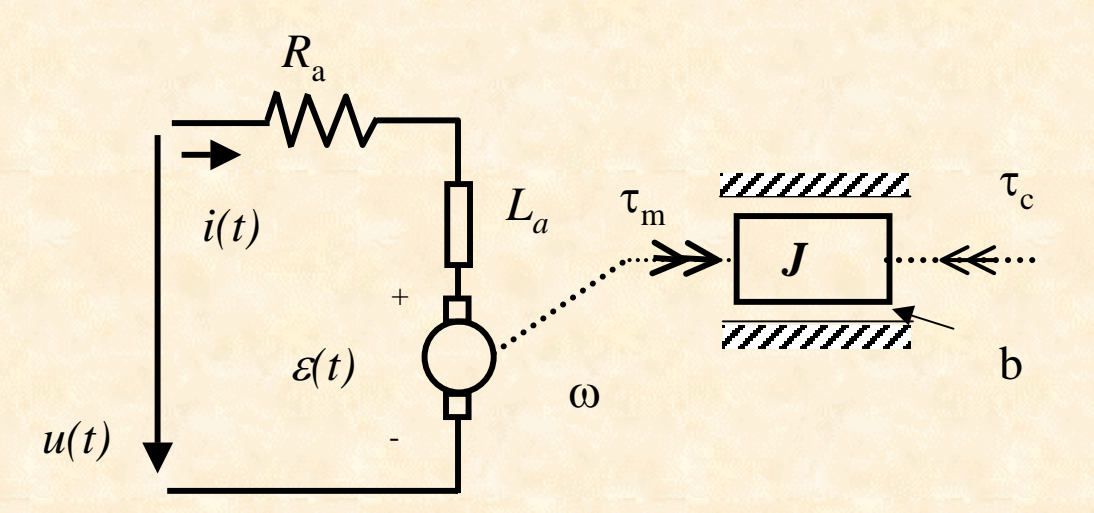

 $\lfloor$  $\left\langle \right\rangle$  $\lceil$  $\frac{1}{\sqrt{2}}$  $=$ *ki k m* τ **Conversión Electromecánica** $\begin{cases} \mathcal{E} = \mathcal{K} \omega \end{cases}$ f.c.e.m. torque

# **Estructura de Modelo Estructura de Modelo**

Basándose en principios físicos (2da. Ley de Newton, Leyes de Kirchhoff y Faraday), es fácil ver que la FT entre la velocidad y la tensión de armadura del MCC es de la forma

$$
G(s) = \frac{\omega(s)}{U(s)} = \frac{K\omega_n^2}{s^2 + 2\xi\omega_n s + \omega_n^2}
$$

donde

$$
2\xi\omega_n = \frac{b}{J} + \frac{R_a}{L_a} \qquad \qquad \omega_n^2 = \frac{R_a b + k^2}{L_a J} \qquad \qquad K = \frac{k}{R_a b + k^2}
$$

Considerando entonces que tiene un equivalente discreto (equivalente ZOH: Zero Order Hold) de la forma

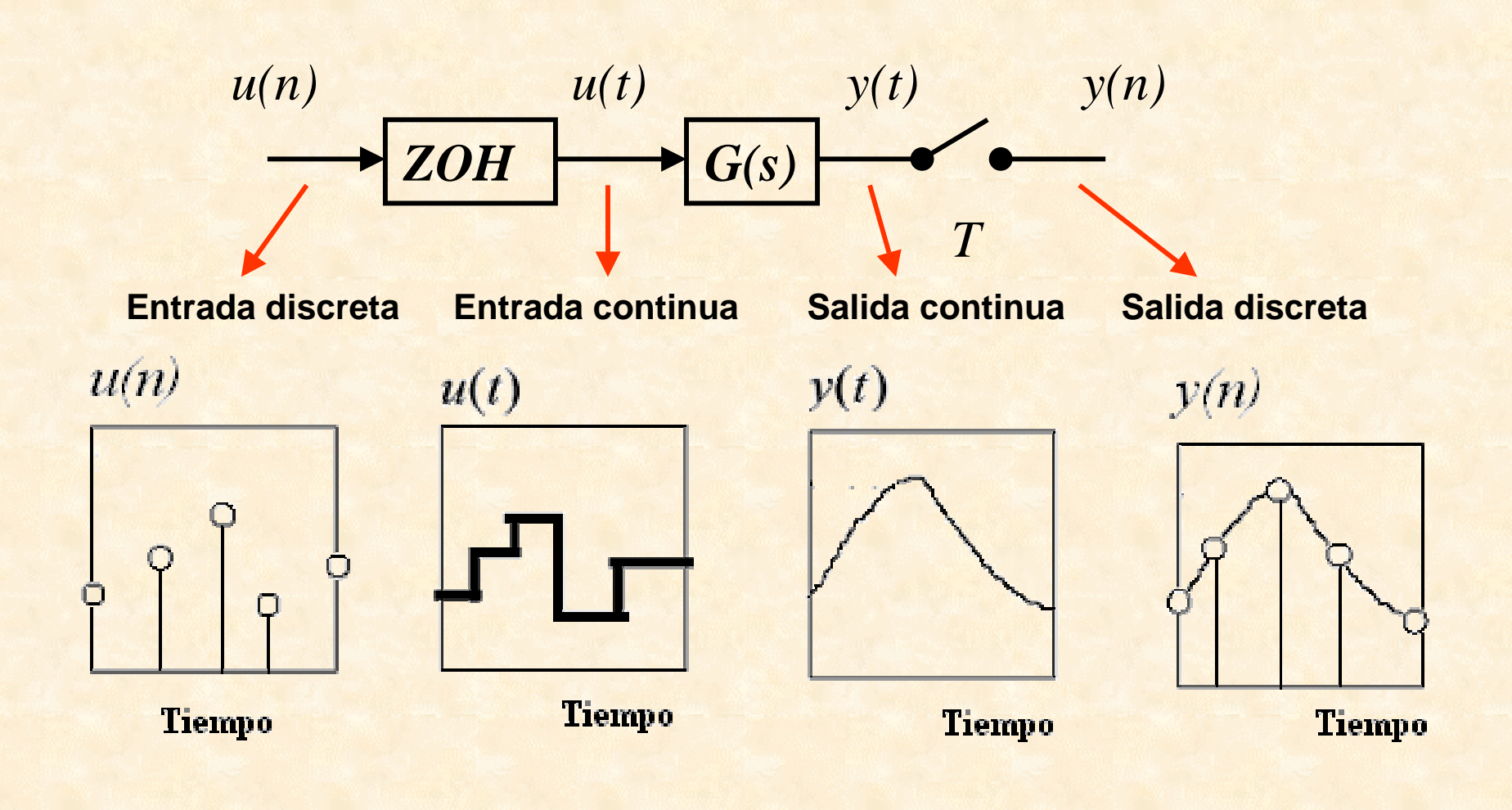

### **Equivalente Discreto ZOH Equivalente Discreto ZOH**

$$
G(z) = ZOH{G(s)} = \frac{b_1 z^{-1} + b_2 z^{-2}}{1 + a_1 z^{-1} + a_2 z^{-2}}
$$

es natural tratar de identificar los parámetros del modelo ARX que se deriva de esta transferencia discreta, *i.e.*

$$
\omega(n) = -a_1 \omega(n-1) - a_2 \omega(n-2) + b_1 u(n-1) + b_2 u(n-2)
$$

(1) Definiendo el vector de parámetros

$$
\theta = \begin{bmatrix} a_1 & a_2 & b_1 & b_2 \end{bmatrix}^T
$$

y el vector de regresión

$$
\varphi(n) = \begin{bmatrix} -\omega(n-1) & -\omega(n-2) & u(n-1) & u(n-2) \end{bmatrix}^T
$$

## la ecuación en diferencias (1) puede escribirse en la forma de un **regresor regresor lineal**

$$
y(n) = \varphi^{T}(n)\theta
$$

**Estructura de Modelo Estructura de Modelo**

 $\textsf{donde} \ \ y(n)$  $= \omega(n)$ 

### **Estimación de parámetros Estimación de parámetros**

Basándose en la Estructura de Modelo, puede definirse un **predictor** de la salida en función de los datos pasados hasta el instante *n-1* y el vector de parámetros  $\,\,\theta\,$  , como

$$
\hat{y}(n \mid n-1, \theta) = \varphi^{T}(n) \theta
$$

 $\varepsilon(n,\theta)$  $= y(n)$  $\hat{y}$ (*n* | *n*-1, θ) La estima de parámetros puede entonces computarse minimizando un criterio cuadrático en los **errores de predicción errores de predicción**

Es decir, considerando que se dispone de *N* pares de datos de entrada-salida  $\{u(n), y(n)\}_{n=1}^N$  $u(n), y(n)$ 

$$
\left. \frac{\hat{\theta}_N = \operatorname*{argmin}_{\theta} \{ V_N(\theta) \}}{\theta} \right|
$$

$$
V_N(\theta) = \frac{1}{N} \sum_{k=1}^N \text{Tr} \left\{ y(k) - \varphi^T(k) \theta \right\} \left[ y(k) - \varphi^T(k) \theta \right]^T \right\} \text{ Criterion}
$$

*i.e.*

$$
\hat{\theta}_N = \left[\sum_{k=1}^N \varphi(k)\varphi^T(k)\right]^{-1} \left[\sum_{k=1}^N \varphi(k)y(k)\right]
$$
**Estima de Mínimos**  
SUS  
USUS

#### **El sistema "real" El sistema "real"**

*L a*  $= 2.5$  mHy  $R_a$  $k = 0.062$  Ω  $k = 6.6$  Nm/A  $b = 1.275$  Nms  $J = 30$  Nms<sup>2</sup>

$$
G(s) = \frac{87.99}{s^2 + 1.3370s + 580.821}
$$
 Sistema Real (FT)

**Equivalente ZOH ( Equivalente ZOH (** *Ts = 10-4 seg)*

$$
G(z) = \text{ZOH}\lbrace G(s)\rbrace = \frac{0.4399 \times 10^{-6} (z+1)}{z^2 - 1.9999z + 0.9999}
$$

### **Script Matlab Script Matlab**

```
ISIS phit=[phiy phiu]; J. C. Gómez 9
   % Motor de Corriente Continua con Excitacion % independiente constante
   % G(s)=num(s)/den(s)
   %num=87.9912;
   den=[1 1.3370 580.821];
   %% Computo de G(z)=ZOH{G(s)}
   %Ts=1e-4;
   [numd,dend]=c2dm(num,den,Ts,'zoh');
   %% Generacion de datos de entrada/salida a partir del
   % sistema en tiempo continuo
   %t=[0:1e-4:10]';
   u=sin(1*pi*t)+0.5*sin(3*pi*t);
   y=lsim(num,den,u,t) + 0.001*randn(size(u));
   %% Computo del regresor
   %
%yy=-y;
   ry=[yy(2) yy(1)];
   cy=yy(2:length(yy)-1,:);
   phiy=toeplitz(cy,ry);
   ru=[u(2) u(1)];
   cu=u(2:length(u)-1,:);
   phiu=toeplitz(cu,ru);
```

```
ISIS J. C. Gómez 10
   % Computo de la estima
    %thetahat=phit\y(3:length(y),:);
    %% Computo de la salida estimada
    %[yhat,x]=dlsim([thetahat(3) thetahat(4)],...
    [1 thetahat(1) thetahat(2)],u);
   %% Ploteo de la salida y la salida estimada
   %subplot(211)
   plot(t(3:length(t),:),y(3:length(y),:),'g',...
   t(3:length(t),:),yhat(3:length(y)),'r')
   title('Salida(trazos) y Salida Estimada (llena)-... 
   Indistinguibles'); 
   axis([0 10 -0.25 0.25])
   subplot(212)
   plot(t(3:length(t),:),y(3:length(y),:)-
   yhat(3:length(y)))
   xlabel('Tiempo [s]'),title('Error de Estima')
```
#### **Resultados de Identificación Resultados de Identificación**

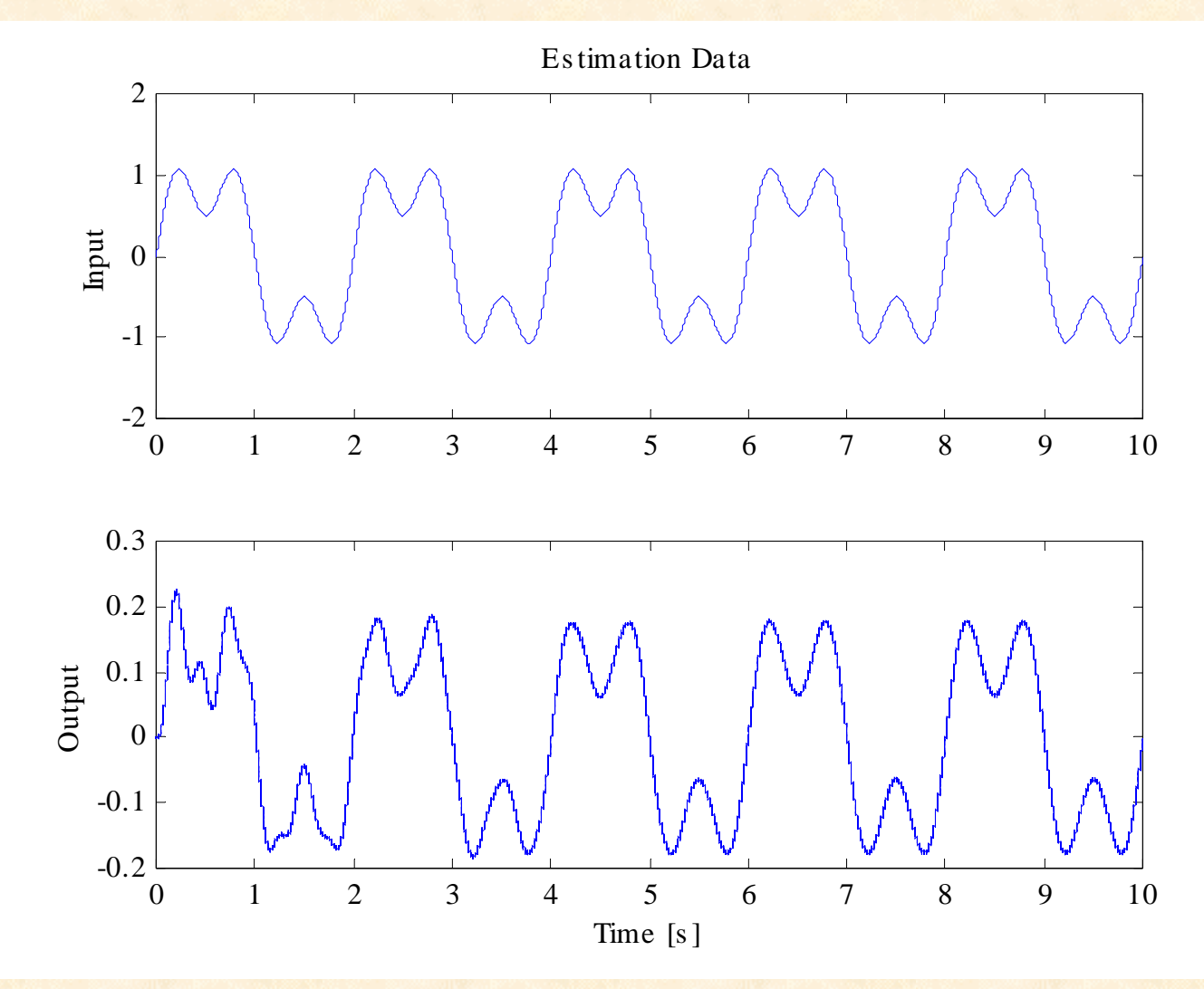

Datos de Entrada-Salida de Estimación

ISIS J. C. Gómez

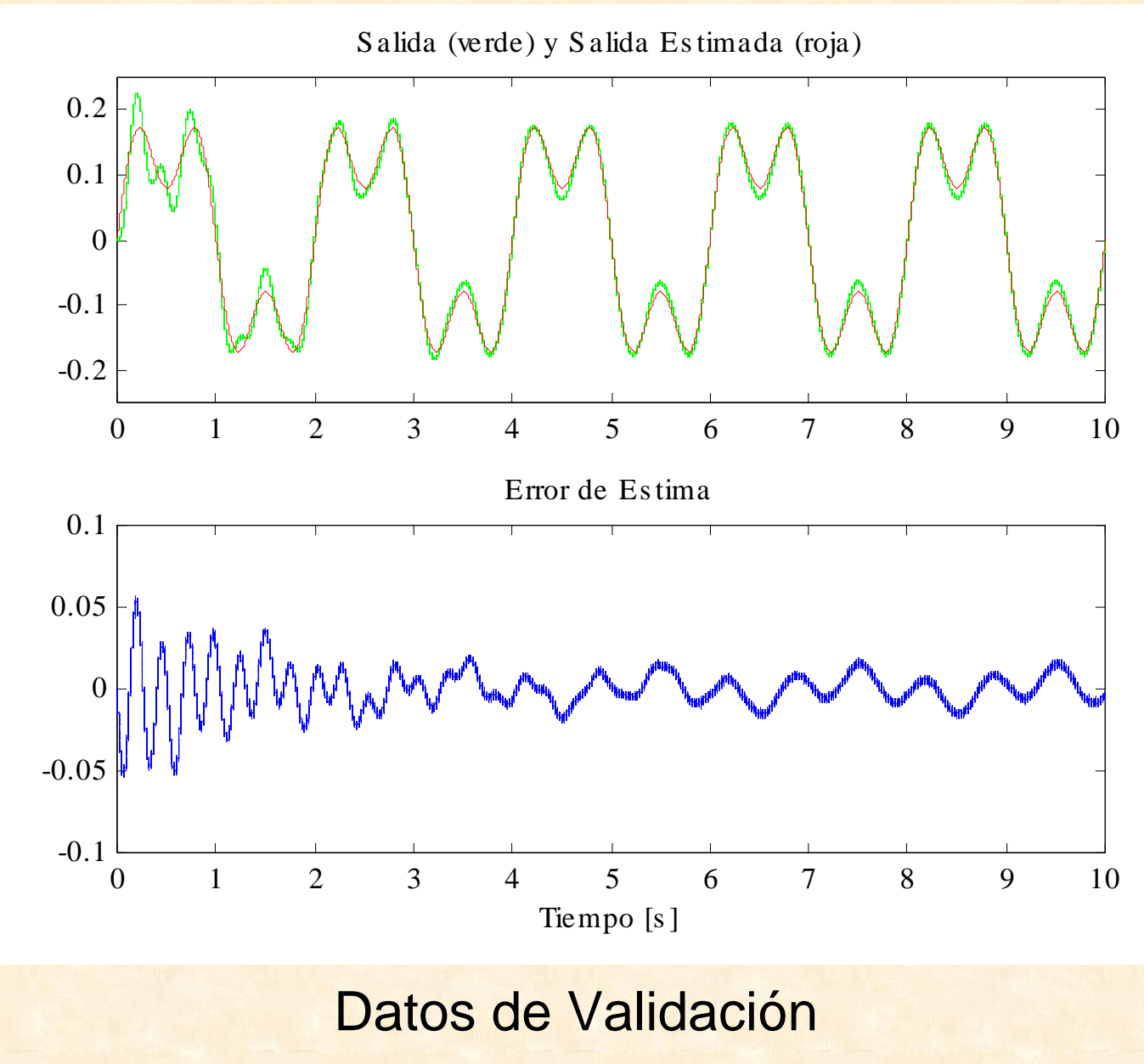

ISIS J. C. Gómez

# **El modelo Identificado El modelo Identificado**

```
La FT (en tiempo continuo) estimada puede calcularse 
con el siguiente script Matlab
numd=[thetahat(3) thetahat(4)];
dend=[1 thetahat(1) thetahat(2)];
sysd=tf(numd,dend,Ts);
sysc=d2c(sysd,'zoh');
tf(sysc)
```
y resulta

$$
\hat{G}(s) = \frac{87.99}{s^2 + 1.337s + 580.8}
$$

**Modelo Identificado Modelo Identificado**